## **Exploitation de la sortie**

Un compte-rendu numérique avec l'utilisation de l'outil remise en ligne du cahier de texte de l'ENT.

- Production numérique attendue : soit compte rendu sur Google Earth, soit diaporama, soit prezi ... Les photographies prises par les élèves ou par l'enseignant sont mises en commun et disponibles sur un album partagé et doivent être inclues dans le compte-rendu.
- Une caméra numérique ou un autre appareil numérique pouvant réaliser des vidéos sera utilisée pour filmer les affleurements et les explications de l'enseignant. Cela peut se révéler nécessaire en présence d'élèves handicapés moteurs et utile pour des aides à la réalisation du compte-rendu. Les vidéos seront mises à disposition sur l'ENT en fonction des besoins.

L'exploitation du document numérique et des affleurements sera réinvestie en cours lors de la mise en place de la notion correspondante.

Exemple des photos prises le jour de la sortie pouvant être retravaillées en classe avec le logiciel du TNI ou open sankoré :

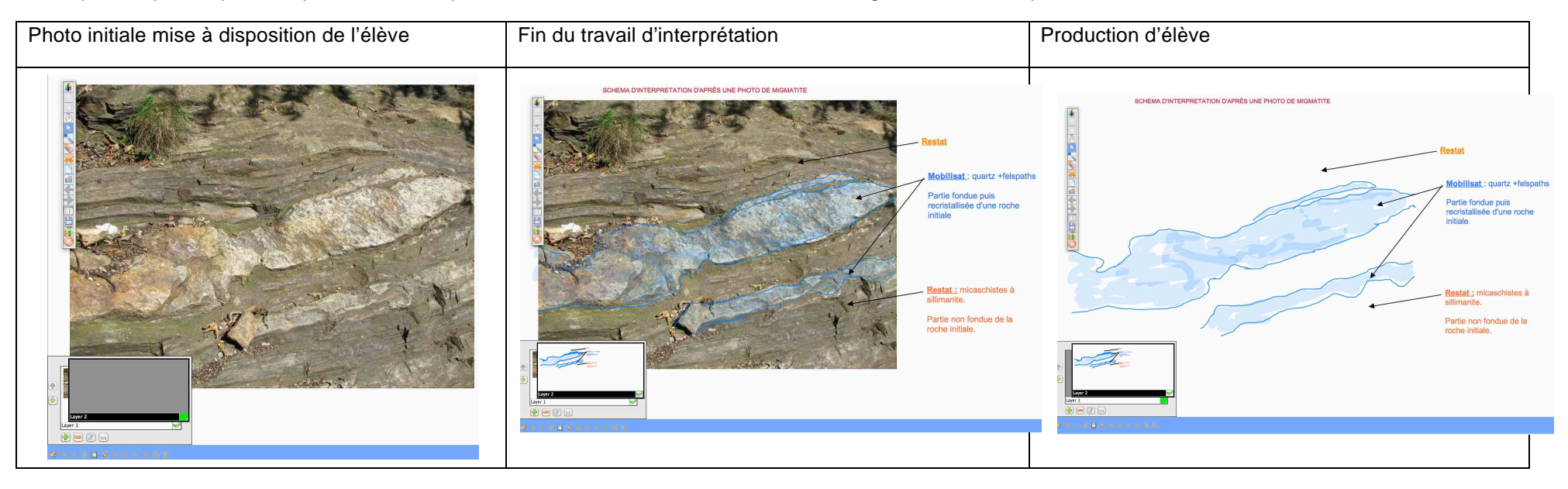